, tushu007.com  $<<$ Excel $>>$  $<<$ Excel  $>>$ 13 ISBN 9787302094708 10 ISBN 7302094705

出版时间:2004-10-1

PDF

## http://www.tushu007.com

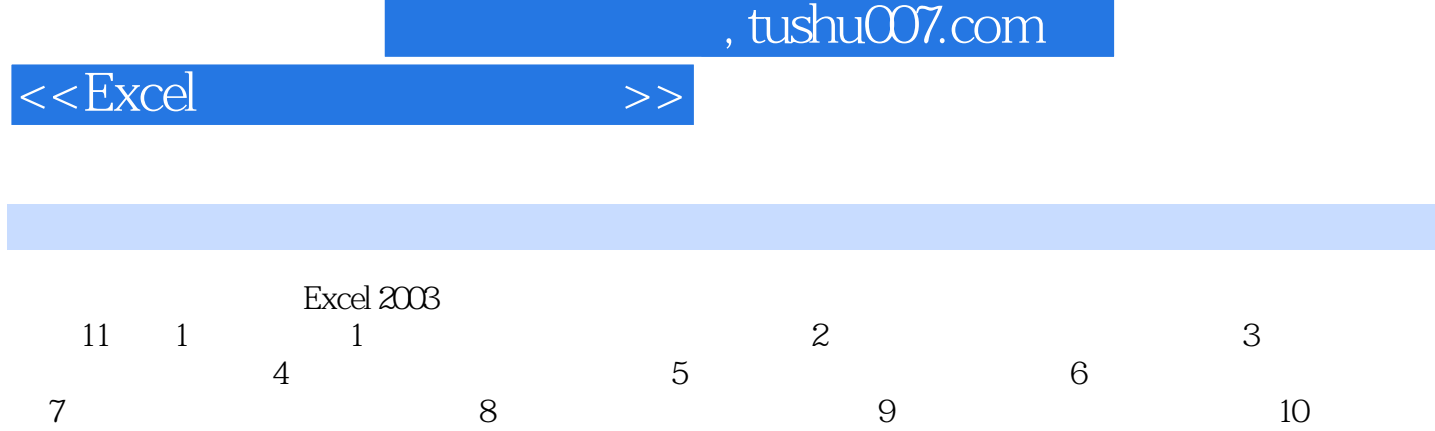

本书适用于有一定Excel数据库操作基础的学生、公司职员使用,也可作为各种社会培训机构和高

 $Web$  and  $11$ 

*Page 2*

 $,$  tushu007.com

## $<<$ Excel $>>$

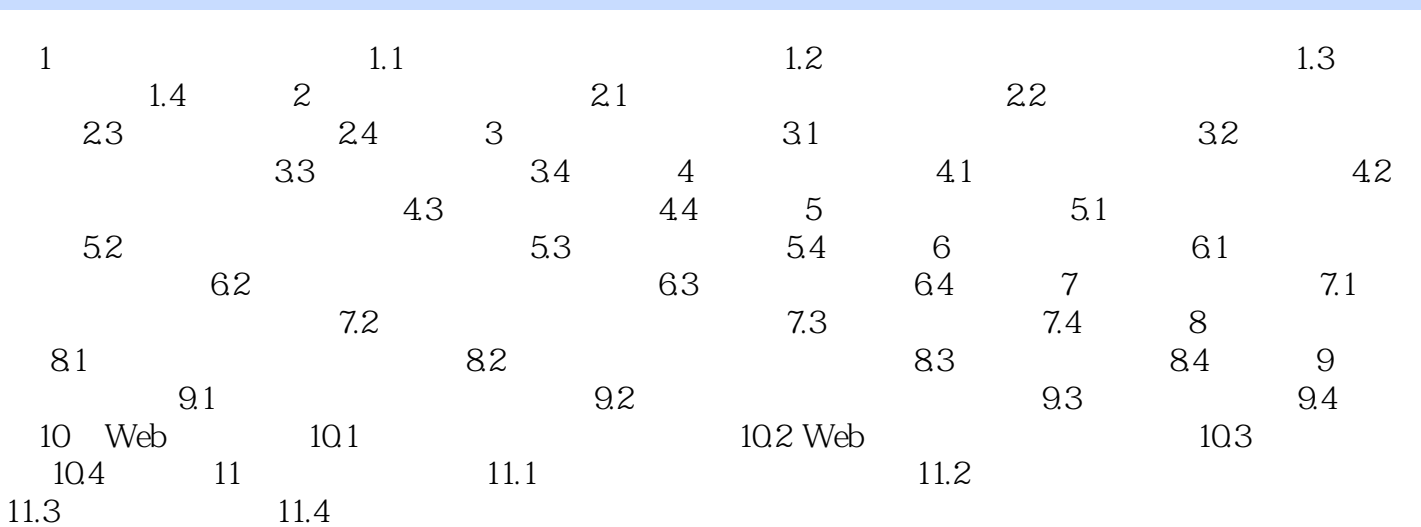

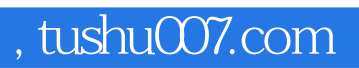

 $<<$ Excel $>>$ 

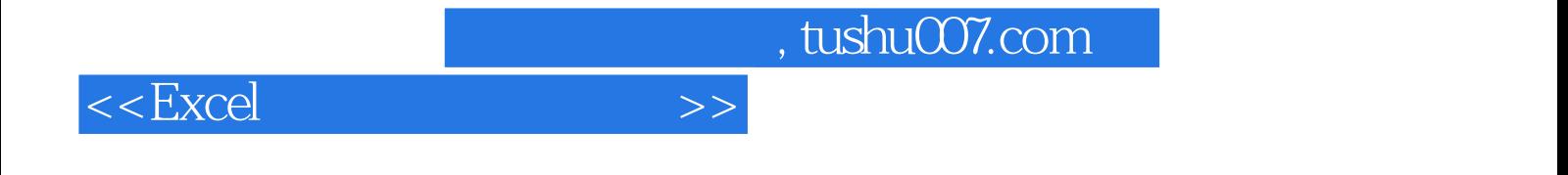

本站所提供下载的PDF图书仅提供预览和简介,请支持正版图书。

更多资源请访问:http://www.tushu007.com